## Собери число

Вася испугался, что Петя подсмотрит все его пароли в записной книжке, и решил их зашифровать. Для этого он берет изначальный пароль - трехзначное число - и по нему строит новое число по следующим правилам:

Находится сумма цифр, стоящих в двух старших разрядах (сотни и десятки)

Находится сумма цифр, стоящих в двух младших разрядах (десятки и единицы)

Эти две суммы, записанные друг за другом, в порядке не возрастания, формируют новое число.

Например, было введено число 167. Строим сумму старших разрядов - 1 + 6 = 7, строим сумму младших разрядов - 6 + 7 = 13. Полученные две суммы 7 и 13 записываем друг за другом в порядке не возрастания, те 137. Искомое число - 137.

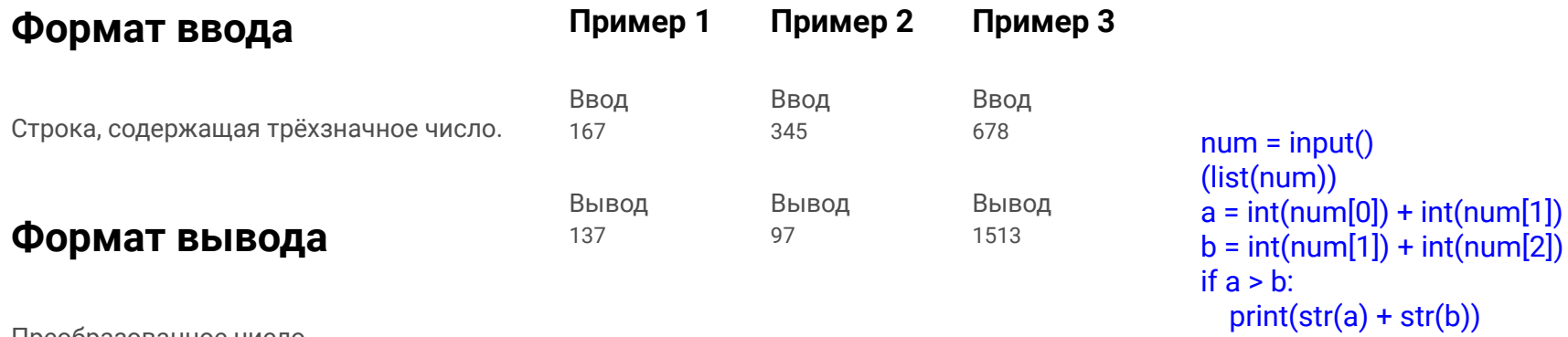

Преобразованное число.

```
print(str(b) + str(a))
```
else: